# Package 'pmparser'

April 28, 2022

<span id="page-0-0"></span>Title Create and Maintain a Relational Database of Data from PubMed/MEDLINE

Version 1.0.10

Description Provides a simple interface for extracting various elements from the publicly available PubMed XML files, incorporating PubMed's regular updates, and combining the data with the NIH Open Citation Collection. See Schoenbachler and Hughey (2021) [<doi:10.7717/peerj.11071>](https://doi.org/10.7717/peerj.11071).

#### URL <https://pmparser.hugheylab.org>,

<https://github.com/hugheylab/pmparser>

License GPL-2

Encoding UTF-8

RoxygenNote 7.1.2

Depends  $R$  ( $>= 3.6$ )

- **Imports** curl ( $> = 4.3.2$ ), data.table ( $> = 1.12.2$ ), DBI ( $> = 1.1.0$ ), foreach ( $>= 1.5.0$ ), glue ( $>= 1.4.2$ ), iterators ( $>= 1.0.12$ ), jsonlite (>= 1.7.0), R.utils (>= 2.10.1), RCurl (>= 1.98), with  $(>= 2.3.0)$ , xml2  $(>= 1.3.3)$
- Suggests bigrquery ( $>= 1.3.2$ ), doParallel ( $>= 1.0.16$ ), RMariaDB ( $>=$ 1.0.9), RPostgres (>= 1.2.0), RSQLite (>= 2.2.0), testthat (>= 2.3.2), knitr, rmarkdown
- SystemRequirements head, unzip, sqlite

#### VignetteBuilder knitr

#### NeedsCompilation no

Author Jake Hughey [aut, cre], Josh Schoenbachler [aut], Elliot Outland [aut]

Maintainer Jake Hughey <jakejhughey@gmail.com>

Repository CRAN

Date/Publication 2022-04-27 22:10:08 UTC

# <span id="page-1-0"></span>R topics documented:

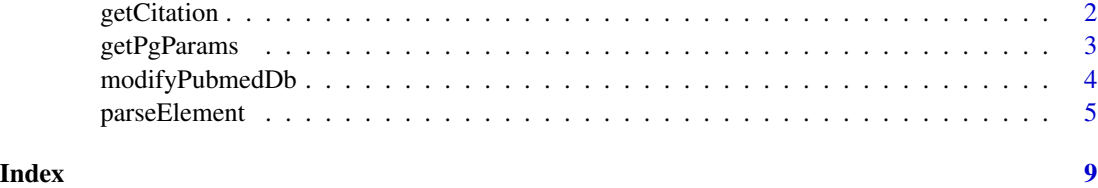

<span id="page-1-1"></span>getCitation *Get public-domain citation data*

# Description

Get the latest version of the NIH Open Citation Collection from figshare [here,](https://nih.figshare.com/collections/iCite_Database_Snapshots_NIH_Open_Citation_Collection_/4586573) and optionally write it to the database. This function requires the shell command unzip, available by default on most Unix systems. This function should not normally be called directly, as it is called by [modifyPubmedDb\(\)](#page-3-1).

# Usage

```
getCitation(
  localDir,
  filename = "open_citation_collection.zip",
 nrows = Inf,tableSuffix = NULL,
 overwrite = FALSE,
 con = NULL,checkMd5 = TRUE
)
```
# Arguments

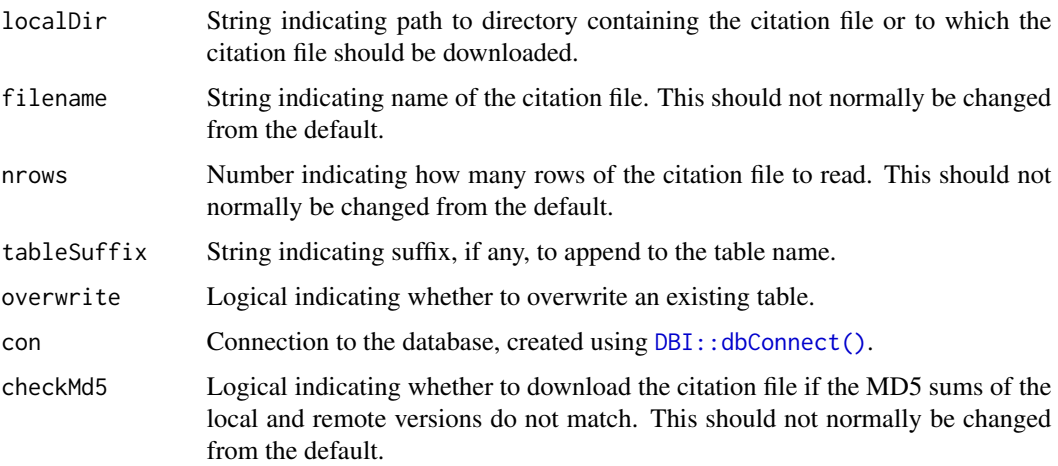

# <span id="page-2-0"></span>getPgParams 3

# Value

If con is NULL, the function returns a data.table with columns citing\_pmid and cited\_pmid. Beware this is a large table and could swamp the machine's memory. If con is not NULL, the function returns NULL invisibly.

# See Also

[parsePmidStatus\(\)](#page-4-1), [modifyPubmedDb\(\)](#page-3-1)

# Examples

```
## Not run:
dCitation = getCitation('.')
## End(Not run)
```
### <span id="page-2-1"></span>getPgParams *Get Postgres connection parameters*

# Description

This is a helper function to get parameters from a .pgpass file. See [here](https://www.postgresql.org/docs/9.6/libpq-pgpass.html) for details.

### Usage

```
getPgParams(path = "~/.pgpass")
```
# Arguments

path Path to .pgpass file.

# Value

A data.table with one row for each set of parameters.

# See Also

[modifyPubmedDb\(\)](#page-3-1)

#### Examples

pg = getPgParams(system.file('extdata', 'pgpass', package = 'pmparser'))

### Description

This function downloads PubMed/MEDLINE XML files, parses them, and adds the information to the database, then downloads the NIH Open Citation Collection and adds it to the database. Only the most recent version of each PMID is retained. Parsing of XML files will use a parallel backend if one is registered, such as with [doParallel::registerDoParallel\(\)](#page-0-0).

# Usage

```
modifyPubmedDb(
  localDir,
  dbname,
  dbtype = c("postgres", "mariadb", "mysql", "sqlite"),
  nFiles = Inf,
  retry = TRUE,
  nCitations = Inf,
  mode = c("create", "update"),
  ...
)
```
# Arguments

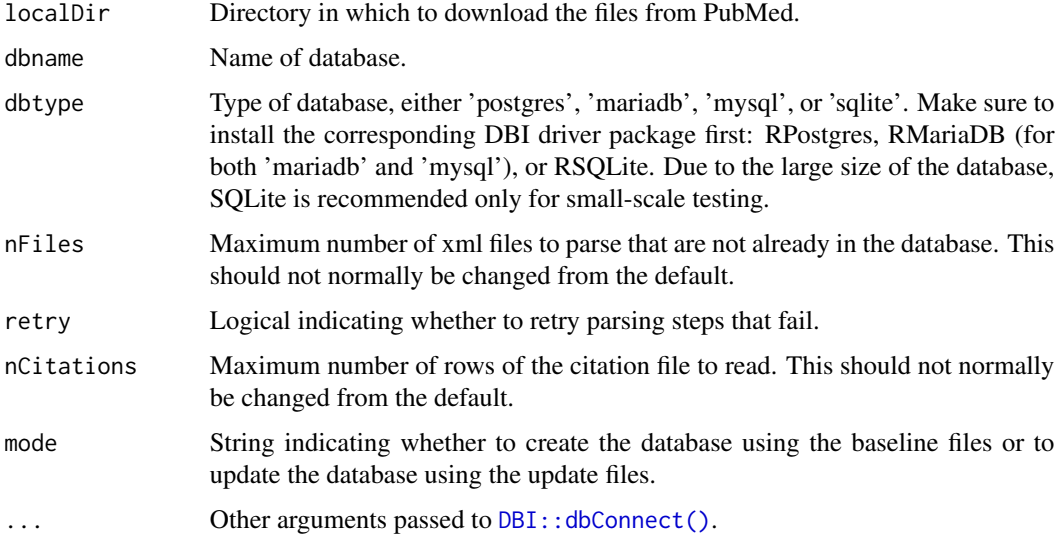

#### Value

NULL, invisibly. Tab-delimited log files will be created in a logs folder in localDir.

# <span id="page-4-0"></span>parseElement 5

#### See Also

[parsePmidStatus\(\)](#page-4-1), [getCitation\(\)](#page-1-1), [getPgParams\(\)](#page-2-1)

#### Examples

```
## Not run:
modifyPubmedDb('.', 'pmdb', mode = 'create')
```
## End(Not run)

```
parseElement Parse elements from a PubMed XML file
```
#### <span id="page-4-1"></span>Description

Elements are parsed according to the MEDLINE®PubMed® XML Element Descriptions and their Attributes [here.](https://www.nlm.nih.gov/bsd/licensee/elements_descriptions.html) These functions should not normally be called directly, as they are called by [modifyPubmedDb\(\)](#page-3-1).

#### Usage

parsePmidStatus(rawXml, filename, con = NULL, tableSuffix = NULL) parseArticleId(pmXml, dPmid, con = NULL, tableSuffix = NULL) parseArticle(pmXml, dPmid, con = NULL, tableSuffix = NULL) parsePubHistory(pmXml, dPmid, con = NULL, tableSuffix = NULL) parseJournal(pmXml, dPmid, con = NULL, tableSuffix = NULL) parsePubType(pmXml, dPmid, con = NULL, tableSuffix = NULL) parseMesh(pmXml, dPmid, con = NULL, tableSuffix = NULL) parseKeyword(pmXml, dPmid, con = NULL, tableSuffix = NULL) parseGrant(pmXml, dPmid, con = NULL, tableSuffix = NULL) parseChemical(pmXml, dPmid, con = NULL, tableSuffix = NULL) parseDataBank(pmXml, dPmid, con = NULL, tableSuffix = NULL) parseComment(pmXml, dPmid, con = NULL, tableSuffix = NULL) parseAbstract(pmXml, dPmid, con = NULL, tableSuffix = NULL)

```
parseAuthor(pmXml, dPmid, con = NULL, tableSuffix = NULL)
parseInvestigator(pmXml, dPmid, con = NULL, tableSuffix = NULL)
```
#### Arguments

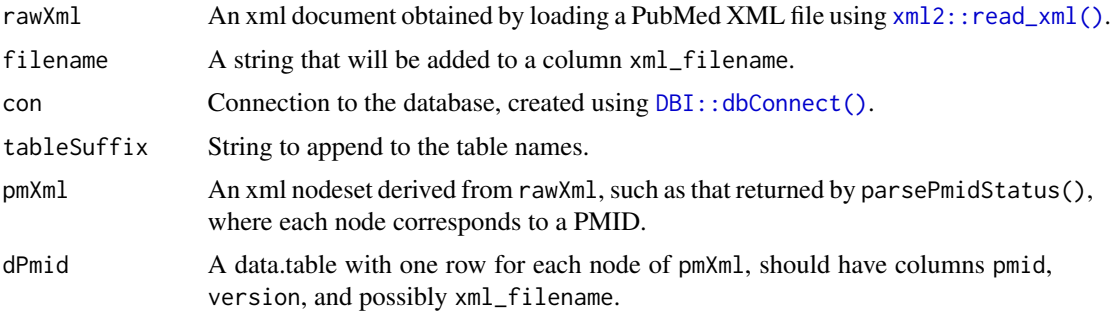

#### Value

parsePmidStatus() returns a list of two objects. The first is an xml nodeset in which each node corresponds to a PubmedArticle in the rawXml object. The second is a data.table with columns pmid, version, xml\_filename, and status, in which each row corresponds to a PubmedArticle in the rawXml object or a deleted pmid. The status column is parsed from the DeleteCitation and MedlineCitation sections.

The following functions return a data.table or list of data.tables with columns from dPmid plus the columns specified.

parseArticleId(): a data.table with columns id\_type and id\_value, parsed from the ArticleIdList section. Only id\_types "doi" and "pmc" are retained.

parseArticle(): a data.table with columns title, pub\_date, and pub\_model, parsed from the Article section.

parsePubHistory(): a data.table with columns pub\_status and pub\_date, parsed from the History section.

parseJournal(): a data.table with columns journal\_name, journal\_iso, pub\_date, pub\_year, pub\_month, pub\_day, medline\_date, volume, issue, and cited\_medium, parsed from the Journal section.

parsePubType(): a data.table with columns type\_name and type\_id, parsed from the PublicationTypeList section.

parseMesh(): a list of three data.tables parsed mostly from the MeshHeadingList section. The first has column indexing\_method (parsed from the MedlineCitation section), the second has columns descriptor\_pos, descriptor\_name, descriptor\_ui, and descriptor\_major\_topic, the third has columns descriptor\_pos, qualifier\_name, qualifier\_ui, and qualifier\_major\_topic.

parseKeyword(): a list of two data.tables parsed from the KeywordList section. The first has column list\_owner, the second has columns keyword\_name and major\_topic.

parseGrant(): a list of two data.tables parsed from the GrantList section. The first has column complete, the second has columns grant\_id, acronym, agency, and country.

# <span id="page-6-0"></span>parseElement 7

parseChemical(): a data.table with columns registry\_number, substance\_name, and substance\_ui, parsed from the ChemicalList section.

parseDataBank(): a data.table with columns data\_bank\_name and accession\_number, parsed from the DataBankList section.

parseComment(): a data.table with columns ref\_type and ref\_pmid, parsed from the CommentsCorrectionsList section.

parseAbstract(): a list of two data.tables parsed from the Abstract section. The first has column copyright. The second has columns text, label, and nlm\_category.

parseAuthor(): a list of data.tables parsed from the AuthorList section. The first is for authors and has columns author\_pos, last\_name, fore\_name, initials, suffix, valid, equal\_contrib, and collective\_name. The second is for affiliations and has columns author\_pos, affiliation\_pos, and affiliation. The third is for author identifiers and has columns author\_pos, source, and identifier. The fourth is for author affiliation identifiers and has columns author\_pos, affiliation\_pos, source, and identifier. The fifth is for the author list itself and has a column complete.

parseInvestigator(): a list of data.tables similar to those returned by parseAuthor(), except parsed from the InvestigatorList section, with column names containing "investigator" instead of "author", and where the first data.table lacks columns for equal\_contrib and collective\_name and the fifth data.table does not exist.

#### See Also

[getCitation\(\)](#page-1-1), [modifyPubmedDb\(\)](#page-3-1)

#### Examples

```
library('data.table')
library('xml2')
filename = 'pubmed20n1016.xml.gz'
rawXml = read_xml(system.file('extdata', filename, package = 'pmparser'))
pmidStatusList = parsePmidStatus(rawXml, filename)
pmXml = pmidStatusList[[1L]]
dPmidRaw = pmidStatusList[[2L]]
dPmid = dPmidRaw[status != 'Deleted', !'status']
dArticleId = parseArticleId(pmXml, dPmid)
dArticle = parseArticle(pmXml, dPmid)
dJournal = parseJournal(pmXml, dPmid)
dPubType = parsePubType(pmXml, dPmid)
dPubHistory = parsePubHistory(pmXml, dPmid)
meshRes = parseMesh(pmXml, dPmid)
keywordRes = parseKeyword(pmXml, dPmid)
grantRes = parseGrant(pmXml, dPmid)
dChemical = parseChemical(pmXml, dPmid)
dDataBank = parseDataBank(pmXml, dPmid)
dComment = parseComment(pmXml, dPmid)
abstractRes = parseAbstract(pmXml, dPmid)
authorRes = parseAuthor(pmXml, dPmid)
```
investigatorRes = parseInvestigator(pmXml, dPmid)

# <span id="page-8-0"></span>Index

```
DBI::dbConnect(), 2, 4, 6
doParallel::registerDoParallel(), 4
```
getCitation, [2](#page-1-0) getCitation(), *[5](#page-4-0)*, *[7](#page-6-0)* getPgParams, [3](#page-2-0) getPgParams(), *[5](#page-4-0)*

```
modifyPubmedDb, 4
modifyPubmedDb(), 2, 3, 5, 7
```

```
parseAbstract (parseElement), 5
parseArticle (parseElement), 5
parseArticleId (parseElement), 5
parseAuthor (parseElement), 5
parseChemical (parseElement), 5
parseComment (parseElement), 5
parseDataBank (parseElement), 5
parseElement, 5
parseGrant (parseElement), 5
parseInvestigator (parseElement), 5
parseJournal (parseElement), 5
parseKeyword (parseElement), 5
parseMesh (parseElement), 5
parsePmidStatus (parseElement), 5
parsePmidStatus(), 3, 5
parsePubHistory (parseElement), 5
parsePubType (parseElement), 5
```
xml2::read\_xml(), *[6](#page-5-0)*